# บทที่ 3

ระเบียบวิธีวิจัย

# 3.1 กรอบแนวคิดในการศึกษา

สามารถกำหนดกรอบแนวคิดในการศึกษาดังนี้ คือ

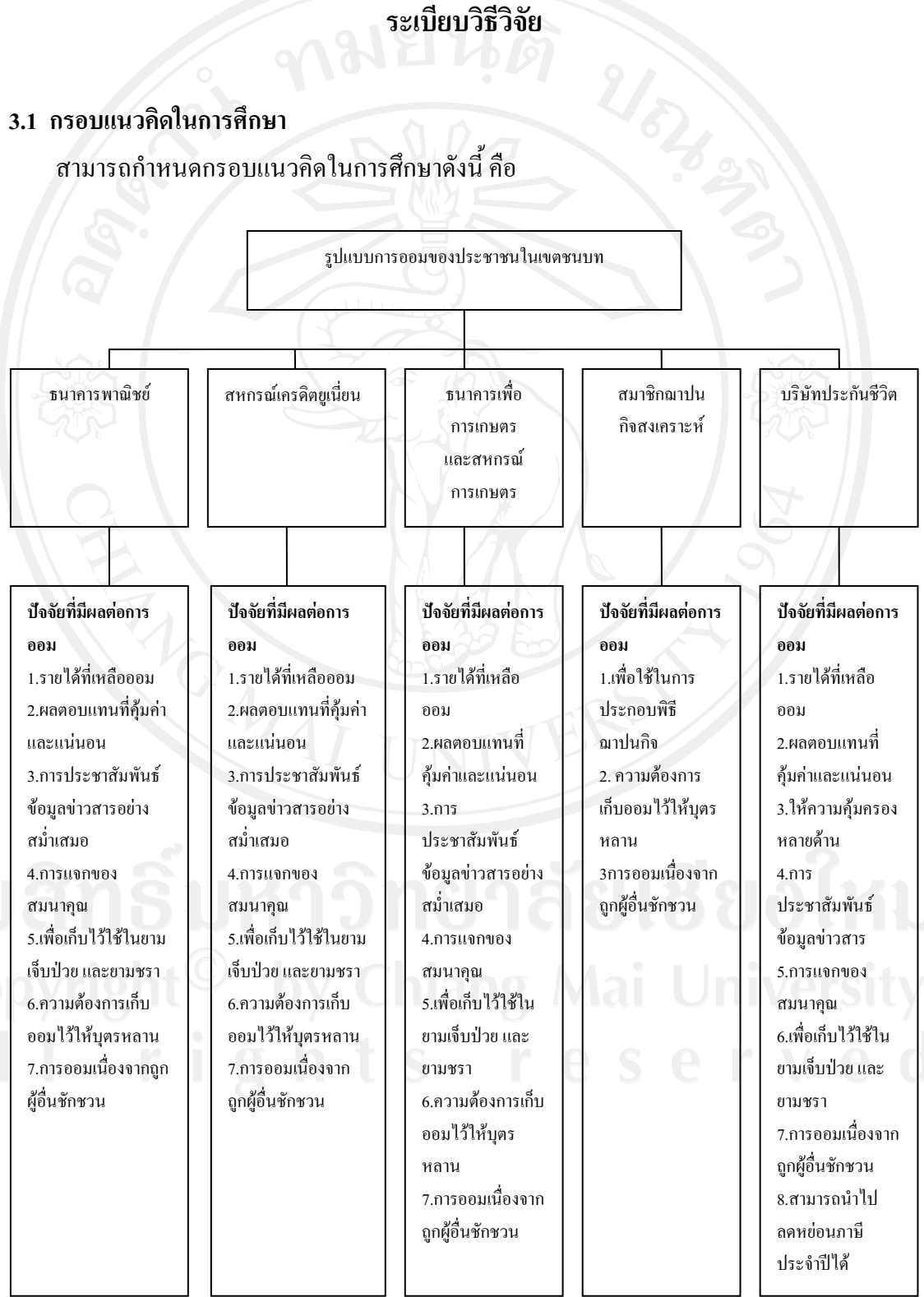

ิจากกรอบแนวคิดจะเห็นว่าการออมนั้นมีหลายวิธีซึ่งประชาชนแต่ละคนนั้น จะเลือกออมด้วย ้วิธีการแตกต่างกันไป ในการศึกษาครั้งนี้ต้องการทราบถึงปัจจัยที่เป็นตัวกำหนดในการเลือกรูปแบบ การออมในลักษณะต่าง ๆ ดังต่อไปนี้

1. การออมในสถาบันทางการเงิน เช่น ธนาคารพาณิชย์จัดตั้งเพื่อเป็นแหล่งเงินทุนและแสวงหา ้กำไร ธนาคารเพื่อการเกษตรและสหกรณ์การเกษตรมีการคำเนินงาน เพื่อช่วยเหลือและแก้ไขปัญหา ี ความเดือดร้อนให้กับผู้ประกอบอาชีพเกษตรกร เช่น การขาดแคลนเงินทุน และเครื่องมือเครื่องใช้ ในการเกษตร สหกรณ์เครดิตยูเนี่ยนปืนการจัดตั้งเพื่อเหลือสมาชิกโดยเป็นแหล่งเงินทุนและสวัสดิการ แก่สมาชิก โดยมีปัจจัยที่มีผลต่อการการออมประเภทนี้ ได้แถ่ายได้ที่เหลือออมการได้รับผลตอบแทน ที่คุ้มค่าและแน่นอน การประชาสัมพันธ์ข้อมูลข่าวสารอย่างสม่ำเสมอ การแจกของสมนาคุณ เพื่อเก็บ ไว้ใช้ในยามเจ็บป่วย และยามชรา ความต้องการเก็บออมไว้ให้บุตรหลาน การออมเนื่องจากถูกผู้อื่น ้ชักหวน เป็นต้น

ี้ การออมในรูปการเป็นสมาชิกฌาปนกิจสงเคราะห์ จัดตั้ง เพื่อดำเนินการฌาปนกิจสงเคราะห์  $2 - 5$ ึการฌาปนกิจสงเคราะห์ หมายถึง กิจการที่บุคคลหลายคนตกลงกันเพื่อทำการสงเคราะห์ซึ่งกันและ ้กัน ในการจัดงานศพและสงเคราะห์ครอบครัวของบุคคลหนึ่งบุคคลใดที่ตกลงร่วมกันนั้น ซึ่งถึงแก่ ี ความตายและไม่ได้ประสงค์จะทำกำไรเพื่อแบ่งปัน โดยมีปัจจัยที่มีผลต่อการการออมประเภทนี้ ได้แก่ รายได้ที่เหลือออมเพื่อใช้ในการประกอบพิธีฌาปนกิจ ความต้องการเก็บออมไว้ให้บุตรหลาน ึการออมเนื่องจากถูกผู้อื่นชักชวน เป็นต้น

. การออมในรูปบริษัทประกันชีวิต เป็นการวางแผนเพื่อคุ้มครองของชีวิต โดยใด้รับเงินชดเชย  $\overline{3}$ ้ความเสียหายจากบริษัทที่รับประกันชีวิตให้กับผู้ทำประกันหรือผู้รับผลประโยชน์ในสัญญา โดยมี ปัจจัยที่มีผลต่อการการออมประเภทนี้ ได้แก่รายได้ที่เหลือออม ผลตอบแทนที่คุ้มค่าและแน่นอน ให้ ้ความคุ้มครองหลายด้าน การประชาสัมพันธ์ข้อมูลข่าวสาร การแจกของสมนาคุณ เพื่อเก็บไว้ใช้ใน ี่ ยามเจ็บป่วย และยามชรา การออมเนื่องจากถูกผู้อื่นชักชวน สามารถนำไปลดหย่อนภาษีประจำปีใด้ เป็นต้น

### 3.2 ข้อมูลของประชากรและกลุ่มตัวอย่างที่ใช้ในการศึกษา

N

ในการศึกษาครั้งนี้ ต้องการศึกษาพฤติกรรมการออมของประชาชนเขต ชนบท โดยเลือกเอา ประชาชนในอำเภอคอยสะเก็ด จังหวัดเชียงใหม่ มาเป็นกลุ่มตัวอย่างในการศึกษา จำนวนตัวอย่าง 400 ตัวอย่าง จากกลุ่มประชากรที่ทำงานทั้งหมด 35,277 คน สามารถแบ่งประชากรตามสาขาอาชีพ ใค้ 3 กลุ่ม ใค้แก่ อาชีพเกษตรกร อาชีพค้าขาย และอาชีพรับจ้างทั่วไป ซึ่งข้อมูลที่จะนำมาศึกษา ใค้มาจากเป็นการเก็บรวบรวมจากการออกแบบสอบถาม โดยใช้การสัมภาษณ์ตามแบบสอบถาม ที่ ได้สร้างขึ้น ซึ่งประชาชนที่ใช้ในการวิจัยครั้งนี้ คือ จำนวนประชาชนในเขตชนบท อำเภอคอยสะเก็ด จังหวัดเชียงใหม่ ปี 2553 ที่ได้จากการเก็บข้อมูลของสำนักบริหารการทะเบียน กรมการปกครอง มี ประชาชนที่มีงานทำ จำนวน 35,277 คนและทำการสุ่มประชาชนที่อยู่ในเขตชนบท อำเภอคอยสะเก็ด ้จังหวัดเชียงใหม่ โดยดำเนินการตามขั้นตกนนี้ดังต่กไปนี้

1. คำนวณหาขนาดของกลุ่มตัวอย่างที่เหมาะสมจากจำนวนประชาชน ด้วยการคำนวณโดยใช้ ิสตรของ Taro Yamane ณ ระดับความเชื่อมั่น 95% ซึ่งยอมให้เกิดความคลาดเคลื่อน ในการประเมิน ้ค่าสัดส่วนเกิดขึ้นในระดับร้อยละ 5 โดยมีวิธีการคำนวณตามสูตรดังนี้

$$
\frac{N}{1 + Ne^2}
$$

้เมื่อ

หรือ

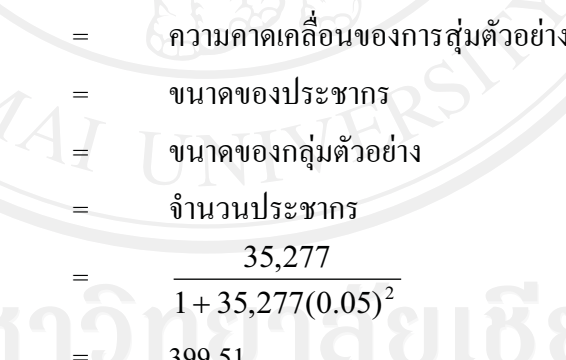

้ดังนั้น ในการเก็บข้อมูลจากการสุ่มตัวอย่างครั้งนี้จะใช้วิธีการสุ่มตัวอย่างอย่างง่าย sampling) กำหนดขนาดของกลุ่มตัวอย่างทั้งสิ้น 400 ชุด

400

2. ทำการสุ่มตัวอย่างที่ใช้ในการศึกษาโดยวิธีการสุ่มตัวอย่างหลายขั้นตอน(multi-stage random sampling) โดยมีลำดับขั้นตอนดังนี้

้สำหรับเขตชนบท จะทำการสุ่มตัวอย่างอำเภอในเขตชนบทมา1 อำเภอเพื่อเป็นตัวแทนของ ์ ประชาชนที่ใช้ในการศึกษา โดยที่ในเขตชนบทที่มีอำเภอทั้งสิ้น 21 อำเภอ เลือกสุ่มตัวอย่าง 1 อำเภอ

โดยที่ไม่รวมอำเภอที่มีอาณาเขตติดต่อกับเขตอำเภอเมืองมาส่มตัวอย่างด้วย เนื่องจากลักษณะ ทา ทาง กายภาพมีความสัมพันธ์กัน ได้แก่ อำเภอแม่ริม อำเภอสันทราย อำเภอหางดง อำเภอสันกำแพง อำเภอสารภี ดังนั้นจึงเหลือ 16 อำเภอนำมาสุ่มตัวอย่างแบบง่าย (simple random sampling) <sup>'</sup>ได้อำเภอ ดอยสะเก็ด หลังจากนั้นเลือกสุ่มม<mark>ว</mark> ตำบล โดยในแต่ละตำบลทำการเลือกตัวอย่างโดย<del>วิธี</del>รสุ่มตัวอย่าง โดยวิธีการจัดสรรโควตา (quota sampling) ให้ได้ตัวอย่างที่ใช้ในการศึกษา ดังตารางที่3.1

| ตำบล               | จำนวนประชาชน | จำนวนตัวอย่าง |
|--------------------|--------------|---------------|
| ตำบลสง่าบ้าน       |              |               |
| อาชีพเกษตรกร       | 254          | 21            |
| อาชีพค้าขาย        | 75           | 6             |
| อาชีพรับจ้างทั่วไป | 843          | 102           |
| ตำบลสำราญราษฎร์    |              |               |
| อาชีพเกษตรกร       | 215          | 18            |
| อาชีพค้าขาย        | 141          | 11            |
| อาชีพรับจ้างทั่วไป | 1,342        | 109           |
| ตำบลแม่ฮ้อยเงิน    |              |               |
| อาชีพเกษตรกร       | 252          | 21            |
| อาชีพค้าขาย        | 171          | 14            |
| อาชีพรับจ้างทั่วไป | 1618         | 131           |
| รวม                | 4,911        | 400           |

ตารางที่ 3.1 แสดงจำนวนประชาชน และจำนวนตัวอย่างในเขตชนบท

**ที่มา :** สำนักบริหารการทะเบียน กรมการปกครอง และการคำนวณ

#### 3.3 วิธีการศึกษา

1. การศึกษาการคำเนินงานของ สถาบันทางการเงิน ที่มีอยู่ในเขตชนบทอำเภอคอยสะเก็ด จังหวัดเชียงใหม่ โดยการสัมภาษณ์ ผู้จัดการสาขาบริษัทประกันชีวิต หรือเจ้าหน้าที่เกี่ยวข้องสถาบัน ทางการเงิน

2. การศึกษารูปแบบการออมของประชาชนในเขตชนบทอำเภอคอยสะเก็ค จังหวัดเชียงใหม่ ้จะใช้แบบสอบถาม โดยการสัมภาษณ์ของประชาชนในเขตอำเภอดอยสะเก็ด จังหวัดเชียงใหม่ เกี่ยวกับรูปแบบการออม ว่ามีรูปแบบใดบ้าง

1. การออมในสถาบันทางการเงิน

2. การออมในรูปการเป็นสมาชิกฌาปนกิจสงเคราะห์

3. การออมในรูปบริษัทประกันชีวิต

3. การศึกษาถึงปัจจัยที่ส่งผลกระทบต่อรูปแบบการออมของประชาชนในเขตชนบท โดยมี ปัจจัยที่จะส่งผลต่อรูปแบบการออมประเภทต่าง ๆ ดังนี้ คือ

รูปแบบที่ 1 การออมในสถาบันางการเงิน โดยมีปัจจัยที่มีผลต่อการการออมประเภทนี้ ได้แก่

- 1.1 รายได้ที่เหลือออม
- 1.2 การได้รับผลตอบแทนที่คุ้มค่า และแน่นอน
- 1.3 การประชาสัมพันธ์ข้อมูลข่าวสารอย่างสม่ำเสมอ
- 1.4 การแจกของสมนาคุณ
- 1.5 เพื่อเก็บไว้ใช้ในยามเจ็บป่วย และยามชรา
- 1.6 ความต้องการเก็บออมไว้ให้บตรหลาน
- 1.7 การออมเนื่องจากถูกผู้อื่นชักชวน

รูปแบบที่ 2 การออมในรูป การเป็นสมาชิกฌาปนกิจสงเคราะห์ โดยมีปัจจัยที่มีผลต่อการ ึการออมประเภทนี้ ได้แก่

- 2.1 เพื่อใช้ในการประกอบพิธีฌาปนกิจ
- 2.2 ความต้องการเก็บออมไว้ให้บุตรหลาน
- 2.3 การออมเนื่องจากถูกผู้อื่นชักชวน

รูปแบบที่ 3 การออมในเริษัทประกันชีวิตโดยมีปัจจัยที่มีผลต่อการการออมประเภทนี้ ได้แก่

- 3.1 รายได้ที่เหลือออม
- 3.2 ผลตอบแทนที่คุ้มค่า และแน่นอน
- 3.3 ให้ความคุ้มครองหลายด้าน
- 3.4 การประชาสัมพันธ์ข้อมูลข่าวสาร

3.5 การแจกของสมนาคุณ

3.6 เพื่อเก็บไว้ใช้ในยามเจ็บป่วย และยามชรา

3.7 การออมเนื่องจากถูกผู้อื่นชักชวน

3.8 สามารถนำไปลดหย่อนภาพีประจำปีได้

4. การศึกษาการประมาณการออม ของประชาชน ในเขตชนบทอำเภอคอยสะเก็ด จังหวัด เฉียงใหม่

$$
S_i = a_1 + a_2 Y_i + a_3 DEBT_i + a_4 AGE_i + a_5 DR_i
$$

= เงินออมของครัวเรือน (บาท/ปี)  $S_{\perp}$ = รายได้จากการทำงานของครัวเรือน (บาท/ปี)  $\overline{Y}$ . DEBT. = หนี้สินทั้งสิ้นของครัวเรือน (บาท) AGE. = อายุของหัวหน้าครัวเรือน (บาท) = จำนวนผู้พึ่งพิงในครัวเรือน (คน) DR.  $= \n 531\overline{3}$ อนตัวอย่างที่ 1.2.3....400  $=$  ค่ำคงที่ (constant)  $a_{1}$  $a_2$ - $a_5$  = ค่าสัมประสิทธิ์(coefficient)

โดย

# ้สมมติฐานความสัมพันธ์ของตัวแปรอิสระ สามารถอธิบายได้ดังนี้

Y.) ถ้าครัวเรือนมีรายได้มากขึ้นจะส่งผลให้ รายได้จากการทำงานของครัวเรือน ( ้ความสามารถในการออมมีมากขึ้นด้วย เนื่องจากเมื่อครัวเรือนได้รายได้เพิ่มมากขึ้น ในขณะที่ ้รายจ่ายคงที่ในระดับหนึ่ง ส่งผลให้ครัวเรือนจะมีส่วนที่เหลือที่จะนำมาออมมากขึ้นด้วย ดังนั้น รายใด้จากการทำงานของครัวเรือน ( Y.) จึงคาดว่าจะมีความสัมพันธ์กับการออมภาคครัวเรือน ( S.) ในทิศทางเดียวกัน

$$
\frac{\partial S}{\partial Y} = a_2 \qquad ; \qquad a_2 \rangle 0
$$

หนี้สินทั้งสิ้นของครัวเรือน pEBT.) ครัวเรือนใดที่มีหนี้สินมาก โดยเฉพาะอย่างยิ่งห**ณ**ื่น จากการกู้ยืมเงินเพื่อนำมาอุปโภคบริโภค ทำให้เกิดภาระที่ครอบครัวต้องจ่ายดอกเบี้ยในแต่ละเดือน ส่งผลให้ต้องนำเงินส่วนที่จะนำมาออมมาชำระหนี้สินก่อน ทำให้มีเงินเหลือที่จะนำไปออมลดลง ้ดังนั้น หนี้สินทั้งสิ้นของครัวเรือน (DEBT,) จึงคาดว่าจะมีความสัมพันธ์กับการออมภาคครัวเรือน 6,) ในทิศทางตรงกันข้ามกัน

$$
\frac{\partial S}{\partial DEBT} = a_3 \quad ; \quad a_3 \langle 0
$$

ือายของหัวหน้าครัวเรือน(AGE.) หัวหน้าครัวเรือนที่มีอายมาก น่าจะมีเงินออมมากกว่า หัวหน้าครัวเรือนที่มีอายน้อย อันเนื่องมาจากเมื่อทำงานมาช่วงระยะเวลาหนึ่ง จะทำให้มีความสามารถ เพิ่มมากขึ้น มีประสบการณ์ในชีวิตเพิ่มขึ้น มีความกังวลเกี่ยวกับอนาคตบั้นปลายชีวิตมากขึ้น ทำให้ ้มีการใช้ง่ายเงินรอบคอบมากขึ้น ส่งผลให้มีการสะสมเงินออมเพิ่มขึ้น ดังนั้น อายของหัวหน้าครัวเรือน (AGE.) จึงคาดว่าจะมีความสัมพันธ์กับการออมภาคครัวเรือน (S.) ในทิศทางเดียวกัน

$$
\frac{\partial S}{\partial AGE} = a_4 \quad ; \quad a_4 \rangle 0
$$

้จำนวนผู้พึ่งพิงในครัวเรือน ( DR.) ถ้าจำนวนผู้พึ่งพิงในครัวเรือนมาก น่าจะส่งผลให้ การออมลดลง ดังนั้น จำนวนผู้พึ่งพิงในครัวเรือน (DR<sub>i</sub>) จึงคาดว่าจะมีความสัมพันธ์กับการออม ภาคครัวเรือน (S.) ในทิศทางตรงกันข้ามกัน  $\frac{\cos \theta}{\sin \theta}$   $\frac{1}{\sin \theta}$   $\frac{1}{\sin \theta}$  as a served

# 3.4 เครื่องมือที่ใช้ในการศึกษา

้ เครื่องมือที่ใช้ในการศึกษาครั้งนี้คือ แบบสอบถาม โดยใช้วิธีการสัมภาษณ์ตามแบบสอบถามที่ สร้างขึ้น

#### 3.5 การวิเคราะห์ข้อมูล

1. การศึกษารูปแบบการออมของประชาชนในเขตชนบทอำเภอคอยสะเก็ค จังหวัดเชียงใหม่ โดยอาศัยวิธีวิเคราะห์โดยใช้วิ<del>ธี</del>ถิติเชิงพรรณนา ประกอบด้วยความถี่ ร้อยละ และค่าเฉลี่ย เพื่อบรรยาย ปัจจัยที่ส่งผลต่อรูปแบบการออมของประชาขนในเขตชนบทอำเภอคอยสะเก็ค 2. การศึกษา จังหวัดเชียงใหม่ โดยวิธีการวิเคราะห์ใช้มาตราวัดของLikert's Scale สำหรับการวัดระดับความสำคัญ ีของปัจจัยต่าง ๆ เป็นลักษณะคำถามมีคำตอบให้เลือก 3 ระดับ คือ มาก ปานกลาง น้อย แต่ละระดับ มีเกณฑ์การให้คะแนนดังนี้

ระดับความสำคัญ คะแนน มาก 3 าใานกลาง 2 น้อย 1 เกณฑ์การแปลความหมาย 2.51-3.00 หมายความ มีระดับความสำคัญในระดับมาก 1.51-2.50 หมายความ มีระดับความสำคัญในระดับปานกลาง 1.00-1.50 หมายความ มีระดับความสำคัญในระดับน้อย

ิการทดสอบความแตกต่างระหว่างอาชีพกับปัจจัยที่ส่งผลต่อรูปแบบการออมโดยใช้ Way ANOVA

3. การศึกษาหาการประมาณการออม ของประชาขนในเขตชนบทอำเภอคอยสะเก็ด จังหวัด เชียงใหม่ โดยอาศัยวิธีทางสถิติโดยการสร้างสมการถดถอยเชิงซ้อน (Multiple linear regressions)

One-